## **A. Course Summery**

#### **1. Subject number and title** 4.562/502 Architecture in Motion Graphics

- **2. Date(s) offered** 2023 Fall Semester
- **3. Credits** 4.562: 12 units (3-2-7, G-level), 4.502: 12 units (3-2-7, U-level)
- **4. Type of subject (lecture, seminar, studio, workshop, lab)** Lecture, Review, and Lab

## **5. Instructor(s)**

Takehiko Nagakura (TA: Xiaoyun Zhang)

# **6. Prerequisites if any**

4.560, 4.500, or experience in 3D geometric modeling

## **7. Subject overview/description**

This course provides an opportunity to undertake a design and visualization project with an emphasis on the use of computer graphics animation, interactive content, and video production media. Students will be introduced to advanced visualization, game engine and video editing software, and explore the relationships between spatial design and its representation in motion graphics format.

Selected movies and literatures will be reviewed to study and analyze professional film language such as editing styles, camera movement, mise en scene, and lighting strategy. Technical topics include radiosity rendering (3DS Max Advanced Lighting), global illumination (V-Ray), texture mapping, texture baking (Substance 3D Painter), montage (Preimere), sound effect, key framing, photogrammetric modeling (Remake/Metashape), and interactive game engine (Unity3D). Additional exploration includes crowd simulation/character animation (Character Studio/Populate), stereo graphics, panoramic video, motion tracking, motion dynamics, inverse kinematics, chroma keying, and virtual set, and Virtual/Augmented Reality (VR/AR) application to limited scopes.

Final project is to design a place for architectural scenes and create a short film or an interactive presentation as its narrative. Students are expected to know how to build a simple geometric model in 3D modeling software.

#### **8. Learning objectives**

The main target of the course is to exploit the sense of phenomena, event and movement in space by means of digital design media. The class suggests use of film theories as referential background and create a narrative through architectural motion graphics.

The class addresses the issues of film form as well as architectural event, materiality and light. It is not only about *what* you place in the movie frame, but also *how* it is represented to the audience as experience. Students become at the same time stage designers (who design spatial forms as the main star in their films) and film/game directors (who design and choreograph the moving sequence/experience).

## **9. Completion requirements**

Grades will be based on assignments, participation in class discussions and the final project.

- 4 assignments 55%
- reading/discussion 10%
- final project 35%

Assignments include the followings:

- Imagining Storyboard Digital Previz (1 week, small team)
- Opening Sequence : Light, Material, and Motion Camera (3+1 weeks, individual)
- Virtual Exhibition Collaging Reality, Reconfiguring Experience (2 week, small team)
- Performing and Compositing People in Space, People for Space (2 weeks, midsize team)
- Final Project (4 weeks): There will be a pinup, a mid-term review and a final review.

\* Students deliver their assignments and final projects as video clip/interactive content presentation. All the digital contents produced by students in this class (videos and interactive contents) will be publicly reviewed in the class, and submitted for class archive with selected projects allowing online access for future students and public education as reference. All student projects should include the full credit of any included contents within the digital material at the time of the assignment submission.

**B. Syllabus (Schedule of topics, tests, and due dates for major assignments)** See the table at the end of this document.

## **Reference (Film Technicality)**

The Five C's of Cinematography by J Mascelli Michael Rabiger : Directing - Film Techniques and Aesthetics - Richard Stromgre+Martin Norden : Movies -a language in light Daniel Arijon : Grammar of the Film Language

# **Reference (Theory and Critique)**

Andre Bazin: What is Cinema? Eisenstein: Film Form, Film Sense Rudolf Arnheim: Film as Art

Christian Metz: Film Language : A Semiotics of the Cinema Tarkovsky: Sculpting in Time The Architecture of Image - existential space in cinema - Anthony Vidler: The Explosion of Space (Film Architecture From Metropolis to Blade Runner)

# **Software used**

Main tools: 3DS Max, Adobe Premiere, Unity 3D, Recap, MIT Design Heritage Other recommended/alternative tools: Metashape, Blender, V-Ray, Substance 3D Painter

## **Cost**

- To work on the assignments using your own laptop computers:

a. Autodesk software (3DS Max, Remake, etc.): Student license is free.

b. Adobe Premiere: Adobe Creative Cloud for MIT students is free.

For others, student license is available from Adobe for \$20/month

c. Unity3D: Personal/Student version is free.

- All necessary software/hardware is available in studios and PC classrooms but with limited quantities.

- Purchase of your own headphone is recommended to avoid annoying others while you are working on your assignments.

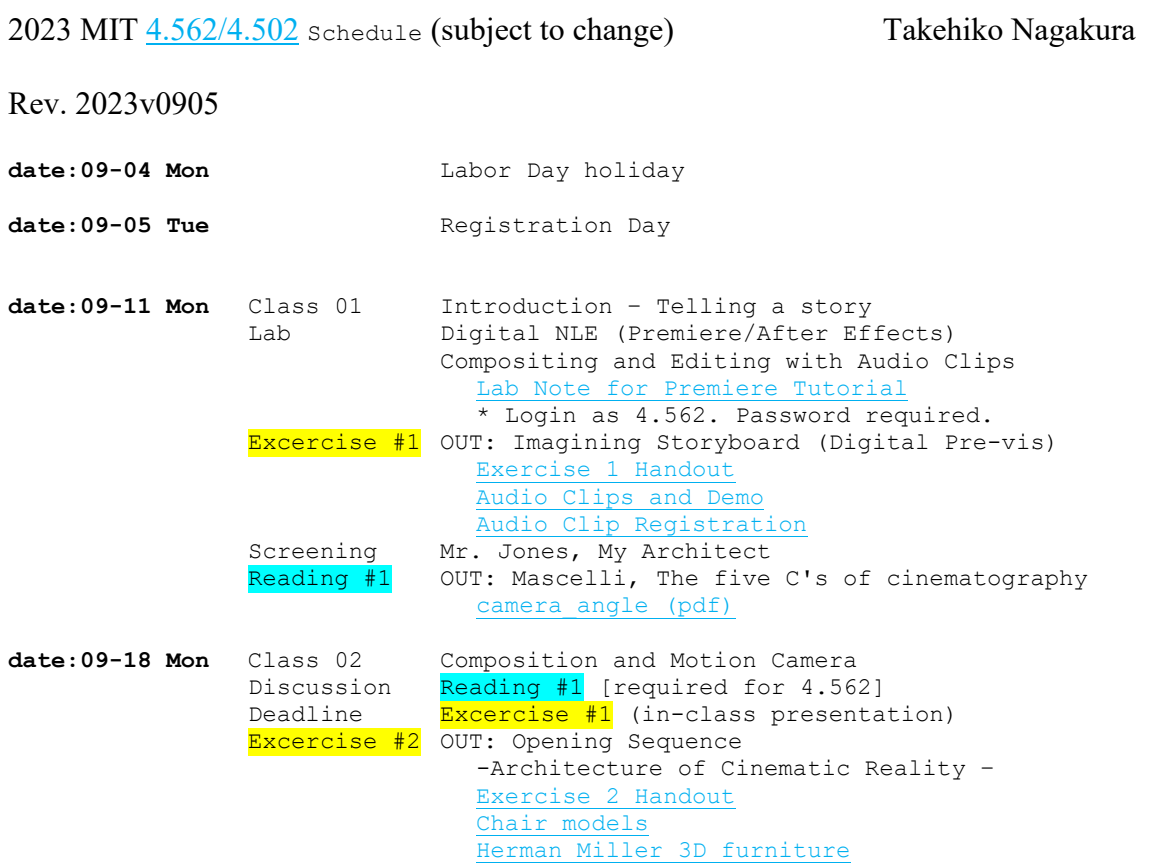

[CGtrader chair models](https://www.cgtrader.com/free-3d-models/chair)

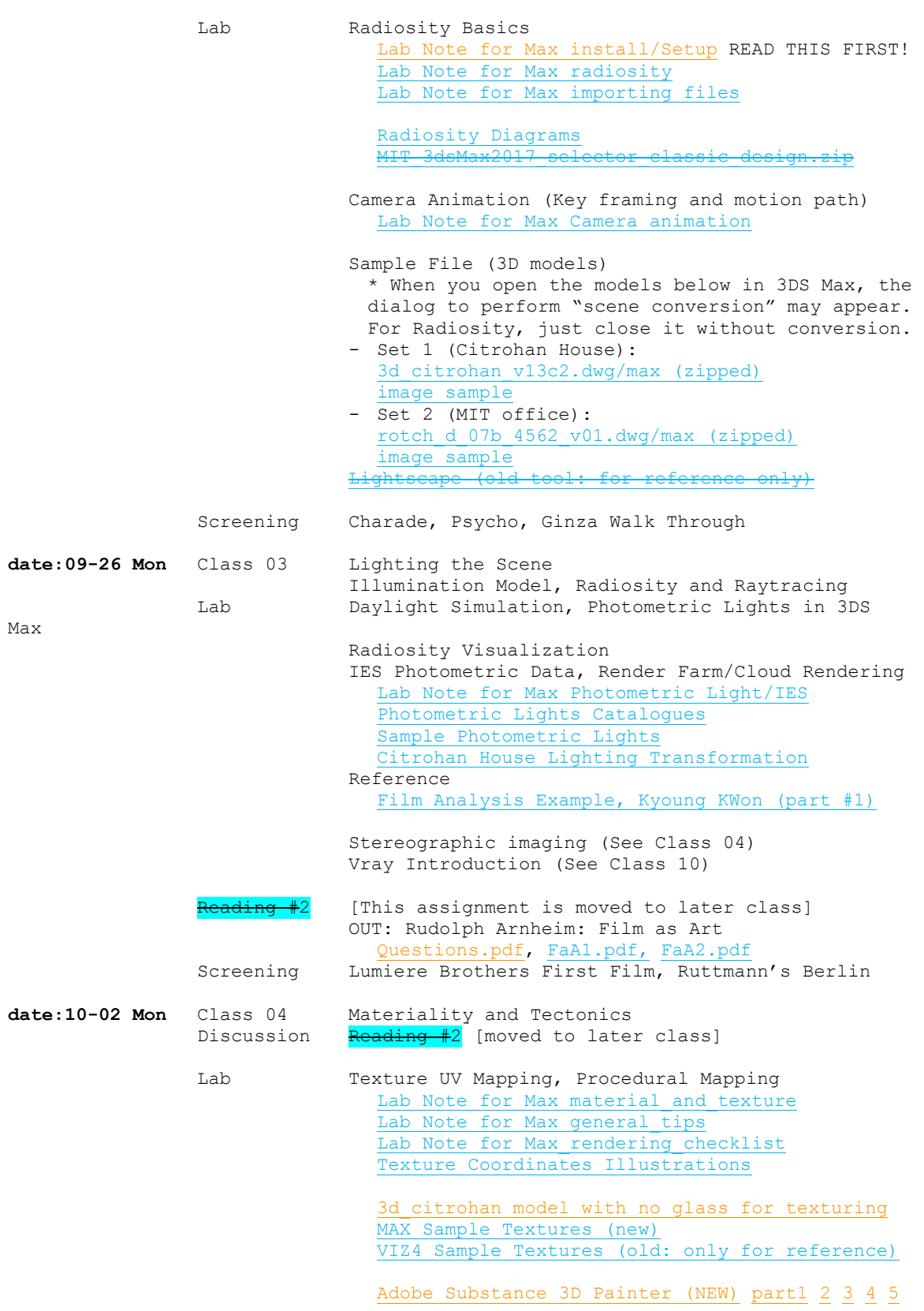

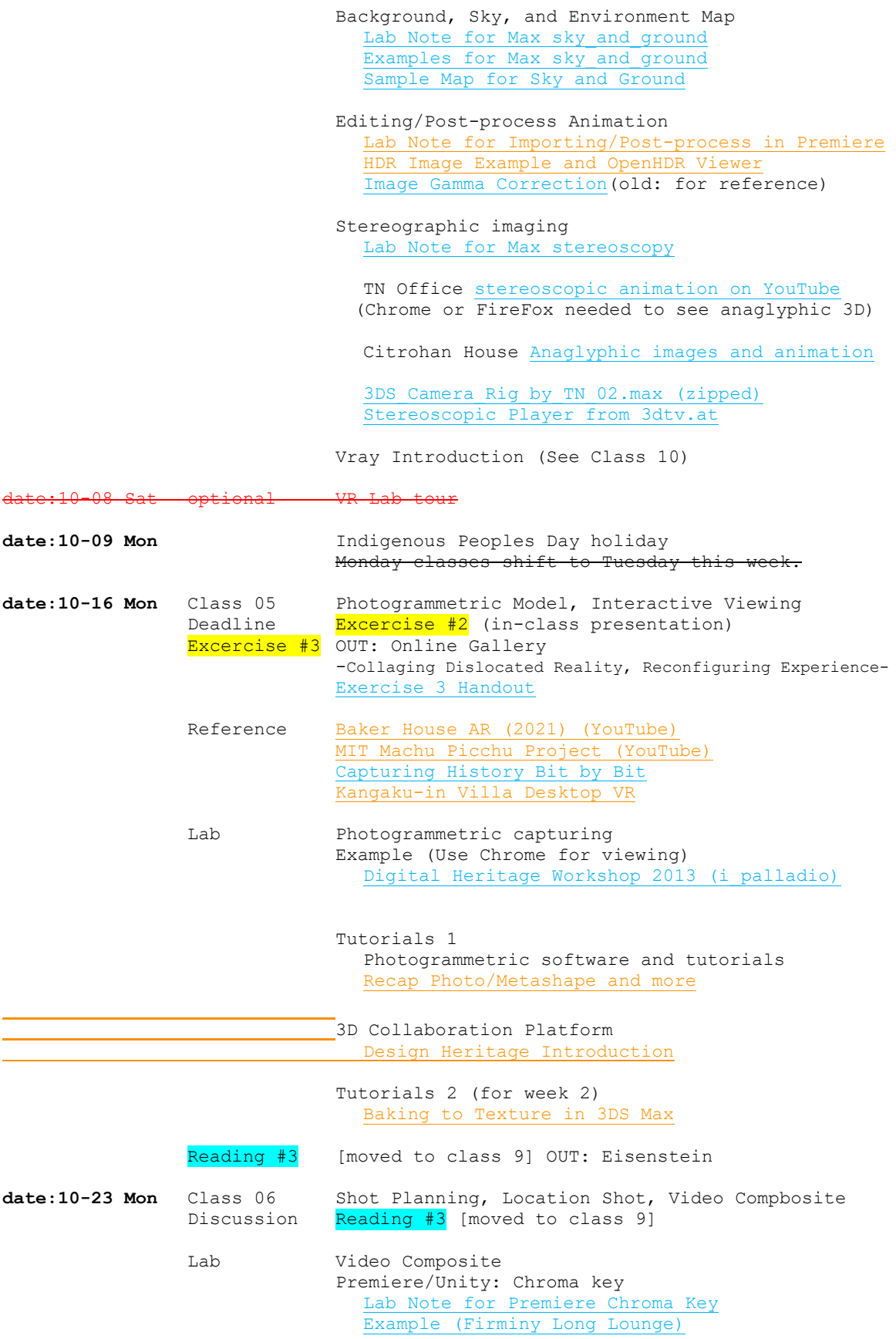

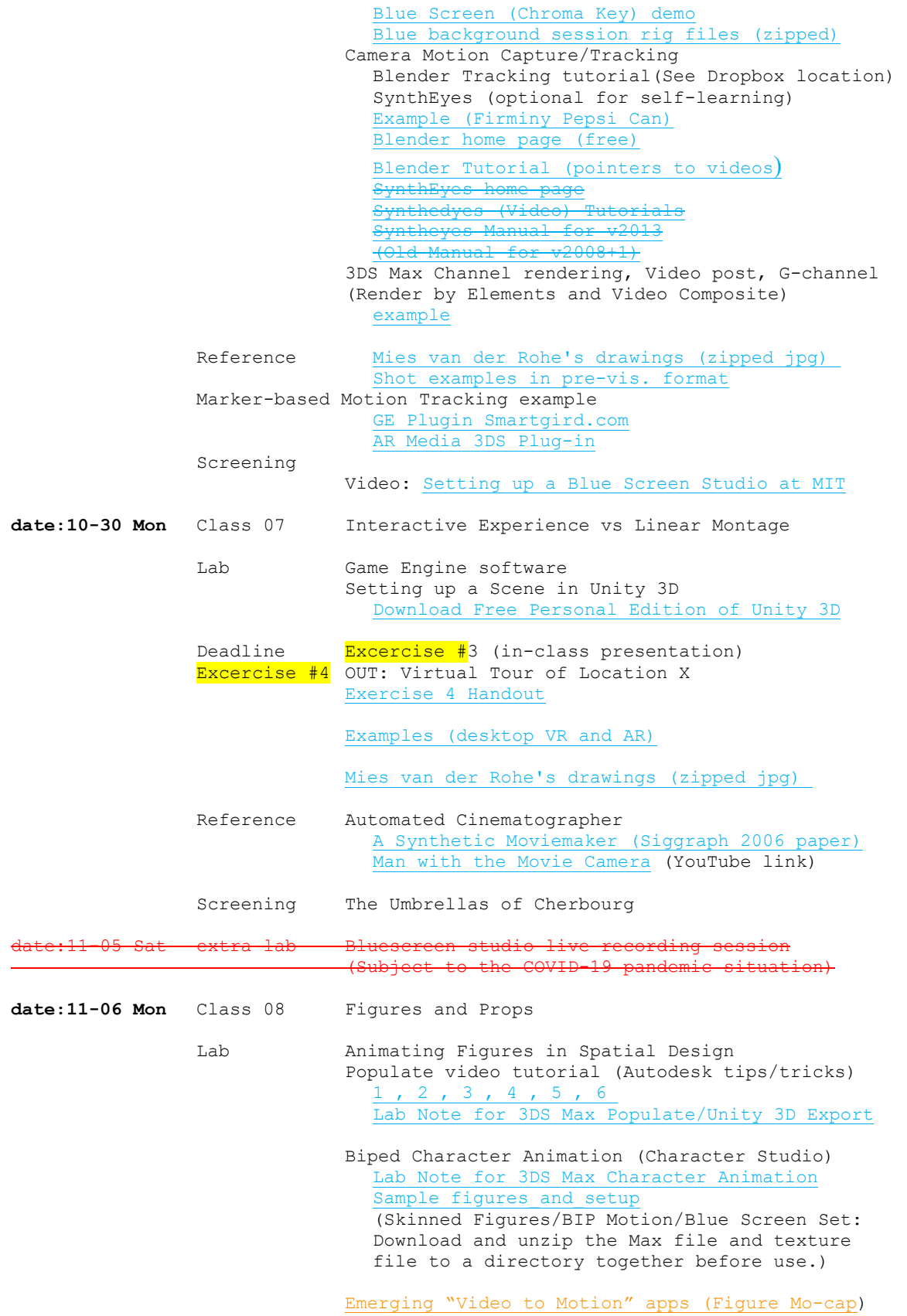

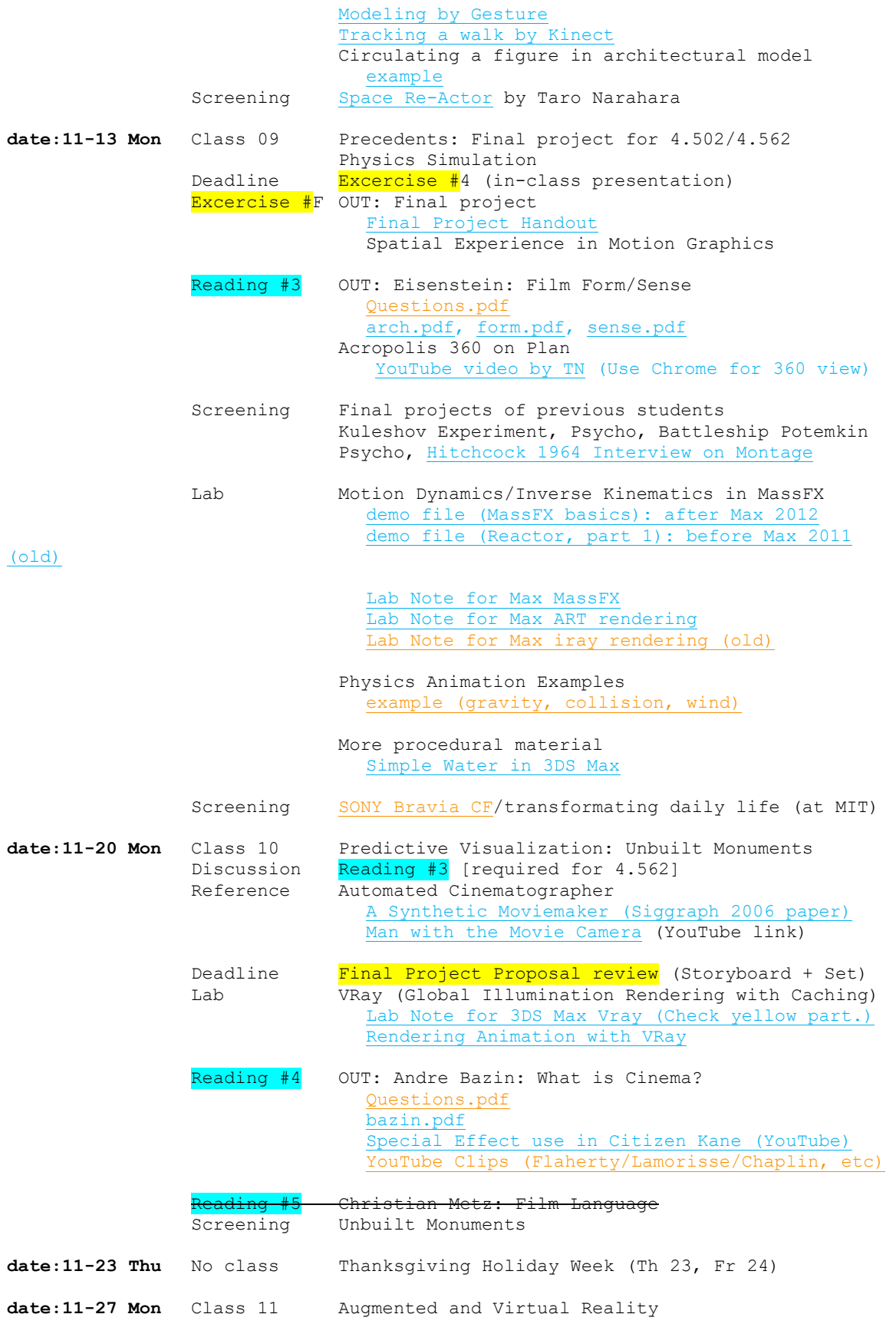

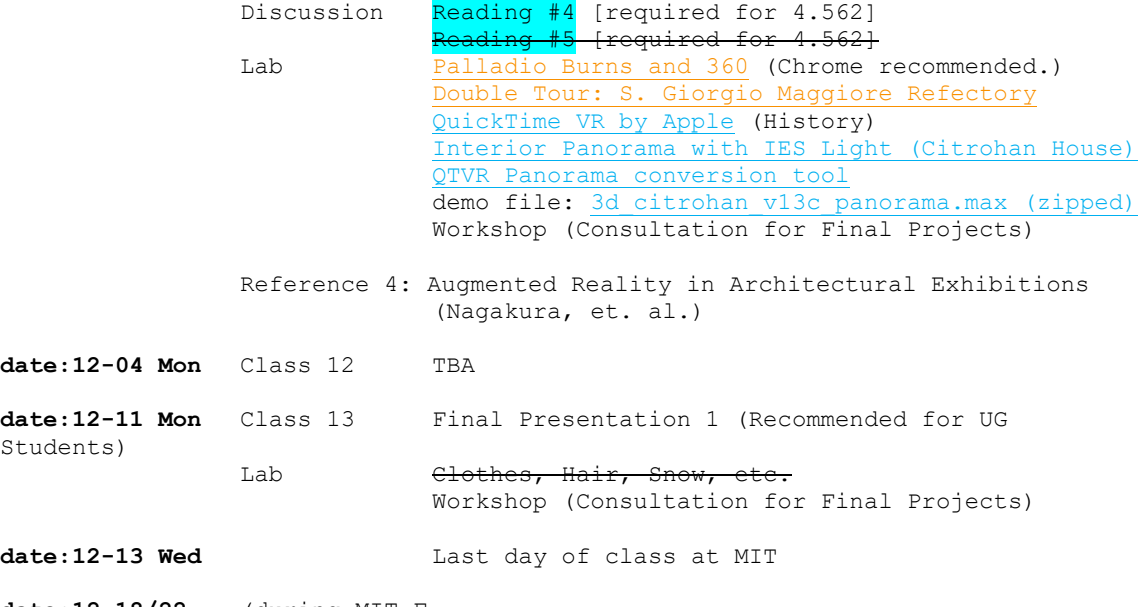

**date:12-18/22** (during MIT F